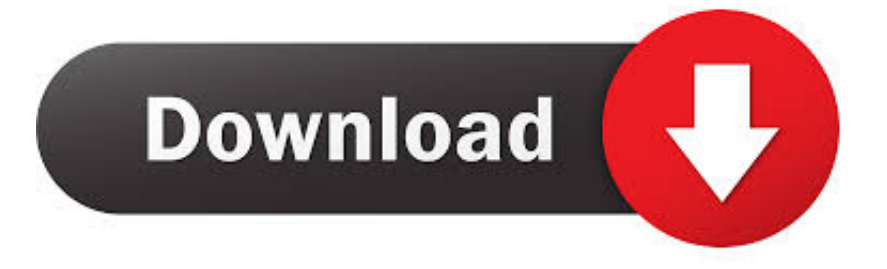

## [HerunterladenFabrication CAMduct 2013 Riss 32 Bits DE](http://shoxet.com/17rs86)

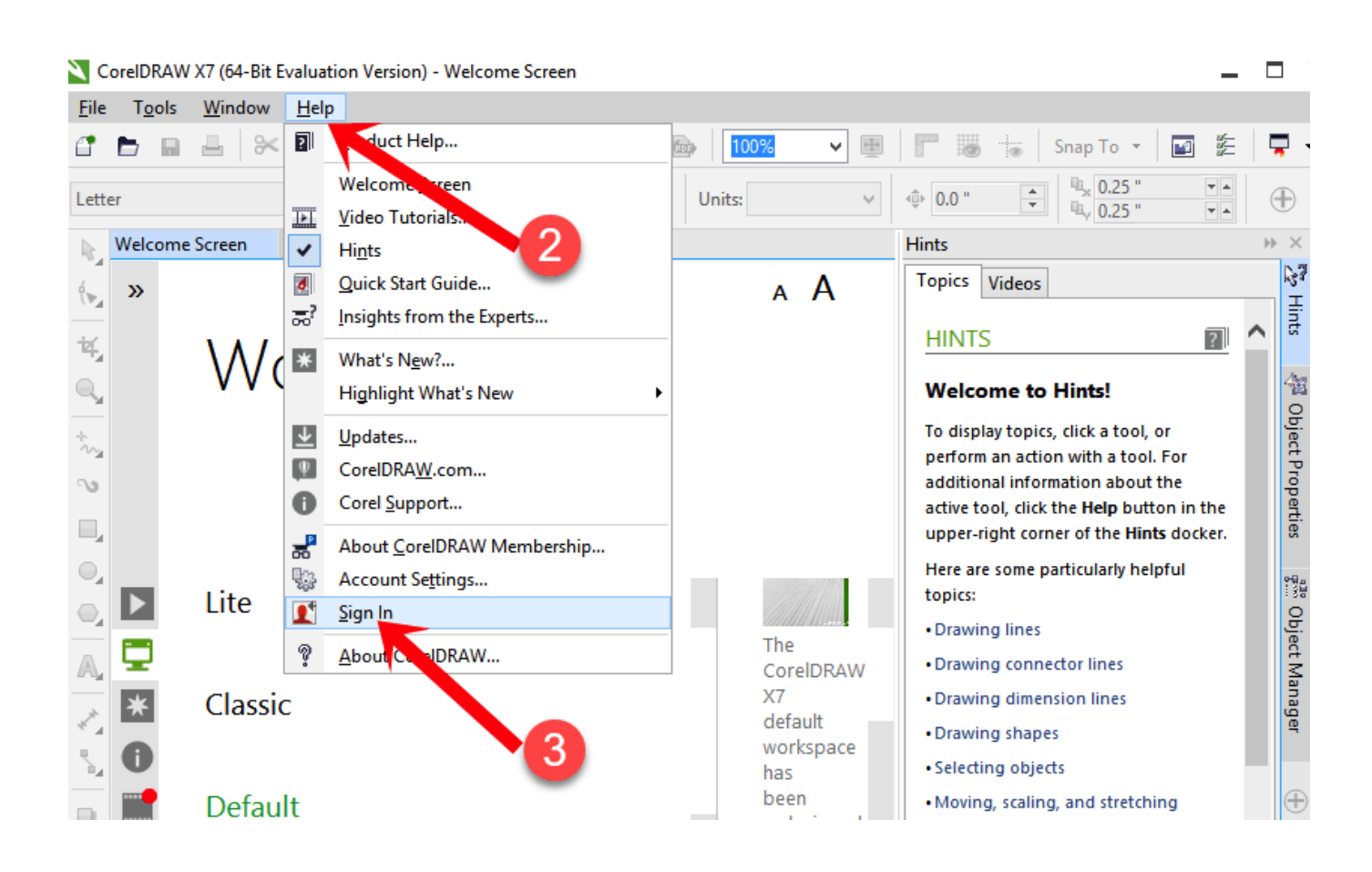

[HerunterladenFabrication CAMduct 2013 Riss 32 Bits DE](http://shoxet.com/17rs86)

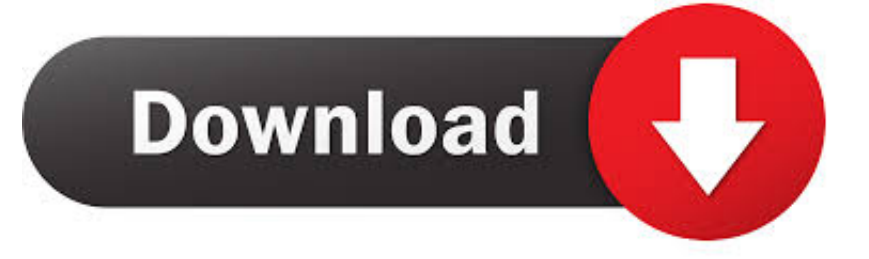

You can apply this update to Autodesk® Fabrication CAMduct® 2013 ... be sure to install the correct update (32-bit or 64-bit) for your software .... You can apply this update to Autodesk® Fabrication CAMduct® 2013 ... be sure to install the correct update (32-bit or 64-bit) for your software ... a49d837719